asociación de pediatras de atención primaria

 $\ddot{\bullet}$  de andalucía

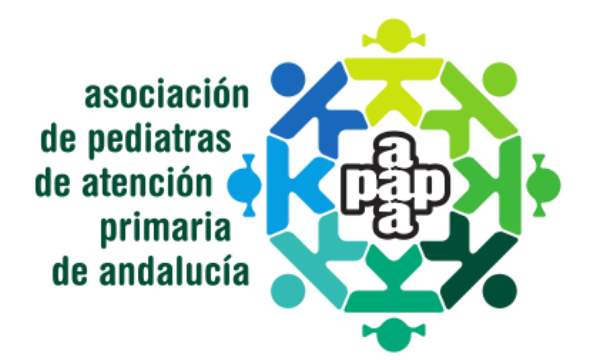

# Propuestas de herramientas comunes para pediatras accesibles desde el botón de acceso variable en Diraya Versión 2.0

# ÍNDICE

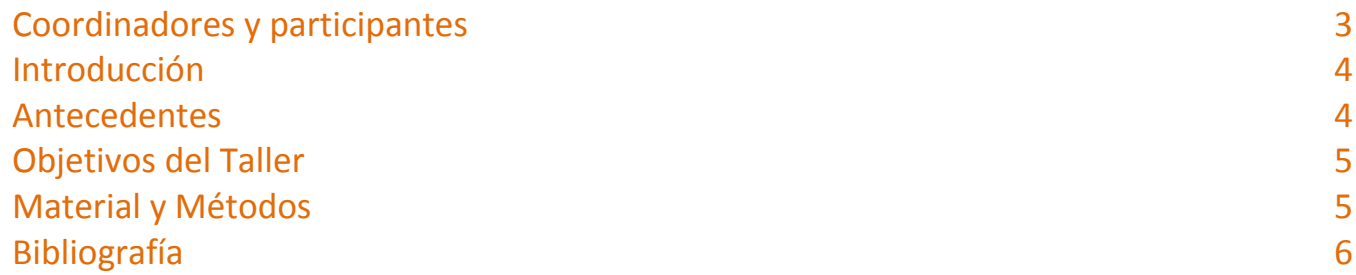

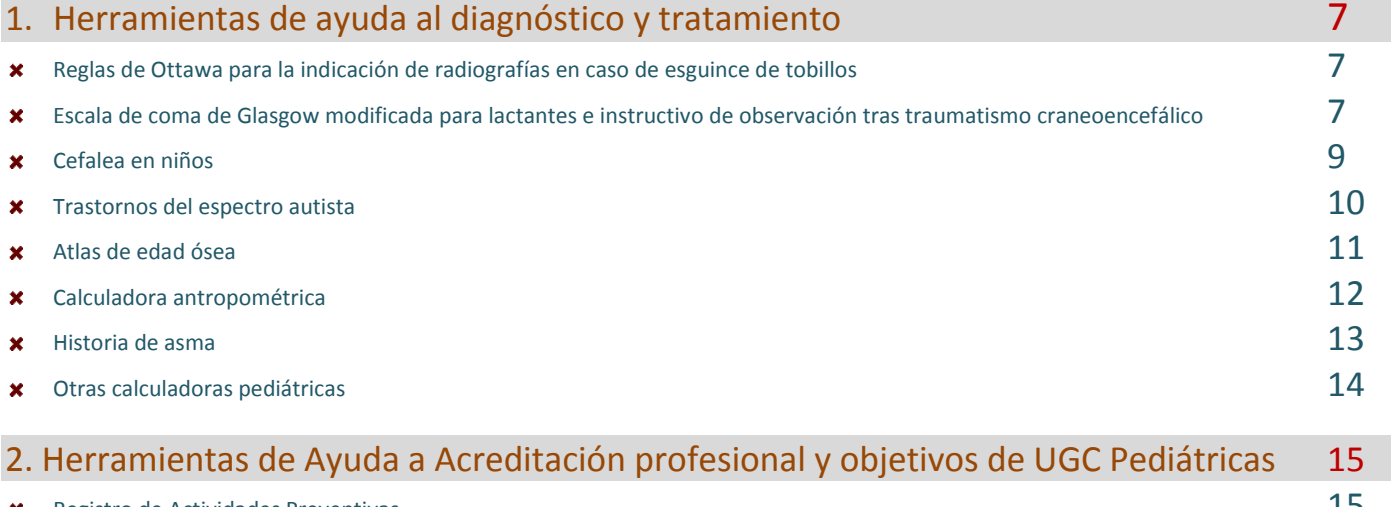

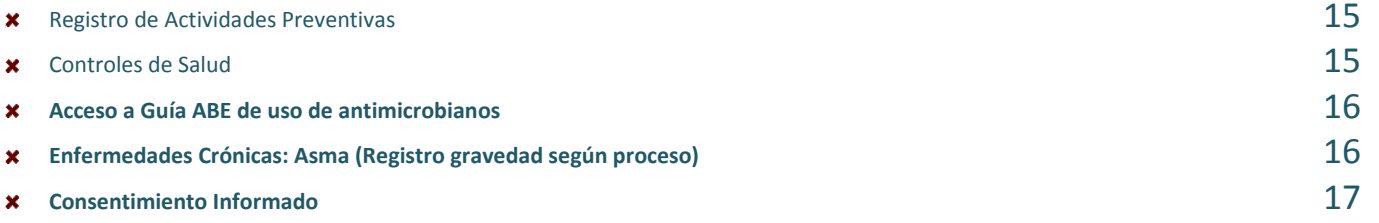

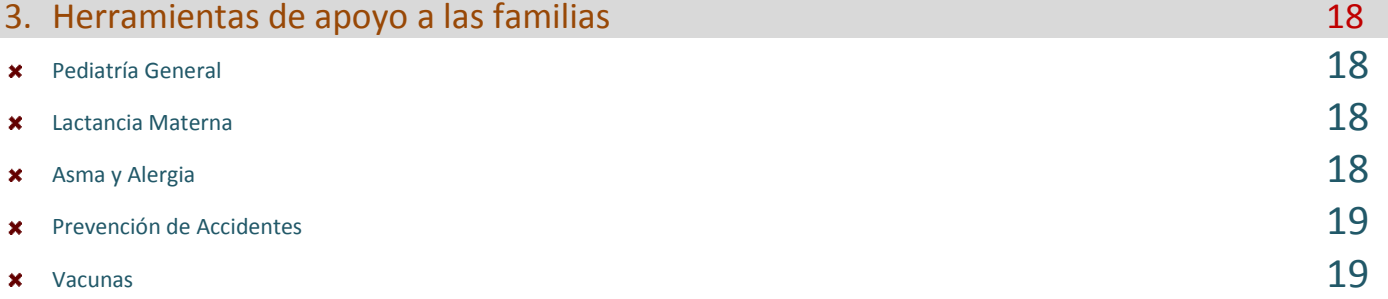

# Coordinadores del grupo de trabajo

Rafael Jiménez Alés. Pediatra EBAP. Consultorio de La Roda de Andalucía. UGC Estepa Sur. AGS Osuna (Sevilla). [rafael.jimenez.ales.sspa@juntadeandalucia.es](mailto:rafael.jimenez.ales.sspa@juntadeandalucia.es)

José Murcia García. Pediatra EBAP. Centro de Salud "San Felipe". Jaén [jose.murcia.sspa@juntadeandalucia.es](mailto:jose.murcia.sspa@juntadeandalucia.es)

Juan José́ Barea García. Pediatra de EBAP. Centro de Salud de La Línea "La Velada". AGS del Campo de Gibraltar (Cádiz). [juanj.barea.sspa@juntadeandalucia.es](mailto:juanj.barea.sspa@juntadeandalucia.es)

# Participantes

- **\*** Agustín Caro Gómez
- Nuria Pérez Martín
- Rafael Jiménez Alés
- **\*** Ana Luque Garrocho
- Mª Ángeles Hernández Encinas
- Mª Jesús Belmonte Martín
- Mª Blanca Navarro Gochicoa
- Carmen Moreno Onorato
- Concepción Borja Pérez
- Concepción Suso Llamas
- Ernestina Azor Martínez
- Elena Castro Méndez
- Esther Garrido Sánchez
- Guadalupe Borja Urbano
- Isabel María Carrillo Abadía
- José María Falcón Banda
- José Manuel Fernández Fernández
- Joan Ripoll Font
- José Murcia García
- Juan Ruíz Canela Cáceres
- Juan José Barea García
- Lourdes Ayllon Maynez
- Lourdes Jordano Salinas
- Lucía López Verde
- María Dolores Gámez Gómez
- Lola Suárez Cano
- Marisa García Gestoso
- Mª José Montes González
- Juan Salvador Vílchez Pérez
- Narcisa Palomino Urda
- Nuria Martinez Moral
- Pilar Carrasco Sánchez
- Pedro Campos Nieto
- Pilar León Lázaro
- Carmen Fidalgo Campaña
- Maria de los Reyes Jaldo Jiménez
- Rafael José Sánchez Polaina
- Maria Ruth Capitán
- Luisa Seijas Vázquez
- **\*** Victoria Fernández López

· de andalucía

asociación de pediatras de atención primaria

# INTRODUCCIÓN

En el documento "Marco estratégico para la mejora de la Atención Primaria de Salud 2007-2012", se señala como una de las estrategias "mejorar las tecnologías de la información en atención primaria", marcando una serie de líneas de actuación en busca de la mejora en la funcionalidad de la historia de salud digital $^1$ .

En nuestra comunidad, Diraya es el sistema informático que el Sistema Sanitario Público Andaluz (SSPA) utiliza como soporte de la Información y gestión de la atención sanitaria. El primer objetivo de Diraya es integrar toda la Información de cada usuario, con independencia del profesional o ámbito asistencial que la genere, en una Historia de Salud única, disponible donde y cuando sea precisa para su atención $^1$ .

Diraya es un sistema en funcionamiento que está en permanente evolución. Dicha evolución no siempre es tan rápida como los profesionales de la atención primaria en general y los pediatras en particular, desearíamos. Y tenemos que seguir lidiando con las limitaciones que el sistema impone.

Una de las utilidades que Diraya ha incorporado desde su versión 4.2.33 (a finales de 2011)<sup>1</sup>, que aún está bastante infrautilizada y tiene gran potencialidad, es el conocido coloquialmente como "botón rojo" o botón de acceso variable como se le denomina en la terminología del manual de usuario $^1$ .

En la actualidad su implantación es variable a lo largo y ancho de nuestra comunidad y las utilidades del mismo también lo son.

Se trata de un enlace a una página web en la que se pueden alojar distintas utilidades que pueden ajustarse al perfil del profesional que se valida en la historia de salud digital y que viene configurada por el administrador del centro.

Al pulsarlo se accede a la URL que se haya configurado para ese centro, pasándole como parámetros los siguientes datos del usuario cuya historia se está consultando: NUHSA, clave médica, fecha de nacimiento y sexo, además de datos del operador/profesional.

Una de la las diferencias, que supone una ventaja sustancial, con el acceso a la web a través del escritorio de ofimática de los terminales de atención primaria, es la posibilidad de seleccionar, cortar y pegar texto en el interior de la historia de salud digital. Esto permite diseñar diversos tipos de formularios, como encuestas, test, modelos de historia, planes de tratamiento, etc. prediseñados que pueden cortarse y pegarse a posteriori en los campos en blanco de la historia de salud digital, agilizando su cumplimentación, homogeneizándola y facilitando los registros y la posterior recuperación de información.

#### **ANTECEDENTES**

Ya en el Proyecto de Desarrollo Estratégico de la Pediatría de Atención Primaria en Andalucía que se elabora en 2007<sup>1</sup>, se señala la importancia que tiene la mejora de los sistemas de registro para poder explotar la información recogida, indicadores de calidad, información de actividad, etc.

Durante Mayo de 2012, ante lo que parecía la inminente puesta en marcha de esta herramienta los pediatras andaluces ya intentamos realizar una puesta en común de tipo tormenta de ideas "on-line" a través de la lista de distribución Ped\_And, reservada a los socios de la Asociación de Pediatras de Atención Primaria de Andalucía y distribuyendo un cuestionario a través de la herramienta Google Docs a partir del que se fue elaborando un borrador de propuestas iniciales, un tanto desordenadas y que no han llegado a cristalizar. Dicho documento es accesible en la dirección:

[https://docs.google.com/document/d/1vk6kxZsDup2YoS1Q8EjCcj3xMOZQ5sJqtRpxq\\_3oJa4/edit?usp=sharing](https://docs.google.com/document/d/1vk6kxZsDup2YoS1Q8EjCcj3xMOZQ5sJqtRpxq_3oJa4/edit?usp=sharing)

asociación de pediatras de atención primaria

de andalucía

Dicho documento sigue a disposición de aquellos pediatras que lo quieran hacer llegar a sus respectivos administradores de centro, aunque el mismo no está debidamente referenciado ni contiene los hiperenlaces a las webs propuestas.

# OBJETIVOS DEL TALLER DE TRABAJO

Se trata de elaborar un documento estructurado en el que se propongan herramientas disponibles en la web para ser enlazadas desde la página a la que se accede mediante el botón de acceso variable.

Inicialmente estructuraremos estas posibles herramientas en varios bloques:

- Herramientas de ayuda al diagnóstico y tratamiento: aquí se incluirán posibles modelos de encuestas, como por ejemplo encuestas nutricionales, de síntomas en determinadas patologías, scores clínicos, gráficas, etc., así como modelos de planes de tratamiento y herramientas de ayuda a la prescripción.
- Herramientas de apoyo a las familias: aquí se pueden incluir accesos a instructivos para familias de las patologías prevalentes en la infancia, que serán imprimibles para entregar en consulta. La referencia de dicho instructivo será la que se corte y pegue en el plan de tratamiento, o bien se referencie su origen en el plan de tratamiento, a fin de tener un registro del documento entregado
- Herramientas de ayuda a la acreditación de competencias y consecución de objetivos. Durante el proceso de acreditación de competencias, es necesaria la realización de autoauditorías acerca de la realización de distintas actividades de promoción de la salud que se registran en la actualidad de forma muy variable. En este bloque se dispondrán de herramientas de ayuda al registro y de recuperación de datos como perfil de prescripción, listados de comprobación de consejos de salud, etc.
- Herramientas relacionadas con la seguridad del paciente: notificación de efectos adversos, avisos de duplicidades en tratamiento, alertas de fármacovigilancia, dosis de vacunas pendientes de administrar, listado de comprobación previo a la administración de vacunas, etc.

# MATERIAL Y MÉTODOS

En primer lugar se realizará una puesta en común de las herramientas actualmente disponibles en los distritos de procedencia de los distintos profesionales que acudan al taller a fin de elaborar un catálogo que sirva de punto de partida. Esta fase se realizará on-line, contando con la plataforma moodle de la APap Andalucía, en la dirección: [http://aulatec.pediatrasandalucia.org.](http://aulatec.pediatrasandalucia.org/)

Partiendo de este catálogo, y en esta fase en línea, se plantean al grupo, cuestiones relativas a posibilidades de utilización del botón de acceso variable, basadas en su experiencia y necesidades. Se utilizarán para ello, preguntas abiertas, que sean capaces de generar respuestas sentidas en la actividad asistencial diaria, siguiendo una técnica de tormenta de ideas.

En la fase presencial, mediante la técnica de grupo nominal, se propondrán distintas herramientas, por parte de los profesionales, aportando para ello su dirección web, y las recomendaciones en las que se basa su uso (procesos asistenciales integrados, guías de práctica clínica, revisiones sistemáticas, manual de acreditación de competencias, etc). Se procederá igualmente a analizar su factibilidad, para lo que intentaremos contar con la aportación de algún administrador de centros.

Finalmente en una segunda fase on-line se realizará un borrador del catálogo de utilidades propuestas, sus direcciones web y las recomendaciones en las que se basan. Dicho borrador se redactará por parte de los coordinadores y se revisará por la totalidad de los profesionales participantes. Finalmente se realizará un documento definitivo que propondremos sirva de base para una mínima homogeinización de esta herramienta y que será remitido a la Dirección General de Gestión Económica y Servicios como propuesta de modelo a seguir en la implantación de esta herramienta en todos los distritos y áreas de gestión sanitaria, sin menoscabo de las adaptaciones locales que los profesionales de dichas zonas crean necesario realizar.

Por otra parte se procederá a la publicación y distribución del mismo, en el formato que se considere idóneo, para ponerlo a disposición directa de los administradores de los centros, que son los que gestionan directamente las funcionalidades del botón de acceso variable.

#### **BIBLIOGRAFIA**

1. Melguizo M, Cámara C, Martínez JA, López A, Prieto A, García T, Cortés JA, Pérez C: Marco estratégico para la mejora de la Atención Primaria en España: 2007–2012. Proyecto AP-21. Madrid: Ministerio de Sanidad y Consumo; 2007. Disponible en:

[http://www.msssi.gob.es/profesionales/proyectosActividades/docs/AP21MarcoEstrategico2007\\_2012.pdf](http://www.msssi.gob.es/profesionales/proyectosActividades/docs/AP21MarcoEstrategico2007_2012.pdf)

2. Diraya. Sistema Integrado de Gestión e Información para la Atención Sanitaria. Servicio andaluz de Salud. 2010. **Disponible en**:

[http://www.juntadeandalucia.es/servicioandaluzdesalud/library/plantillas/externa.asp?pag=/contenidos/g](http://www.juntadeandalucia.es/servicioandaluzdesalud/library/plantillas/externa.asp?pag=/contenidos/gestioncalidad/diraya/DossierDiraya2010_Es.pdf) [estioncalidad/diraya/DossierDiraya2010\\_Es.pdf](http://www.juntadeandalucia.es/servicioandaluzdesalud/library/plantillas/externa.asp?pag=/contenidos/gestioncalidad/diraya/DossierDiraya2010_Es.pdf)

3. Descripción de los cambios Versión 4.2.33 Estación Clínica de Primaria. Oficina de Calidad. Subdirección de Tecnologías de la Información. Servicio Andaluz de Salud. 2011

4. Manual de Usuario. Historia de Salud Digital. Facultativos de Atención Primaria. V4.2.34.02. Oficina de Calidad. Subdirección de Tecnologías de la Información. Servicio Andaluz de Salud. 2012

5. Valdivia Jiménez C, Palomino Urda N, Mateo Rodríguez I. Proyecto de desarrollo estratégico de la Pediatría de Atención Primaria en Andalucía. Rev Pediatr Aten Primaria. 2008;10 Supl 2:S81-94.

# **1. Herramientas de ayuda al diagnóstico y tratamiento**

#### **1.1. REGLAS DE OTTAWA PARA LA INDICACIÓN DE RADIOGRAFÍAS EN CASO DE ESGUINCE DE TOBILLO.**

#### 1.1.1. ¿CÓMO PODRÍA VERSE EN EL BOTÓN DE ACCESO VARIABLE?

Existen formularios en internet que se podrían adaptar y traducir:

<http://www.mdcalc.com/ottawa-ankle-rules/>

En castellano y a modo de ejemplo hemos construido este formulario de ayuda a la petición de pruebas:

<https://docs.google.com/forms/d/1iW3ncVvQ0zydaeIgblbpOgneqVwlKkUTfKvCh6sNKm8/viewform>

El sistema capturaría las respuestas y las enviaría al portapapeles con el botón "registrar en Diraya". Al estar en el portapapeles, también podría pegarse en la petición de pruebas de radiodiagnóstico en el caso de indicación de pruebas de imagen.

#### 1.1.2.- BIBLIOGRAFIA

Stiell IG1, Greenberg GH, McKnight RD, Nair RC, McDowell I, Reardon M, Stewart JP, Maloney J. Decision rules for the use of radiography in acute ankle injuries. Refinement and prospective validation. JAMA. 1993 Mar 3;269(9):1127-32.<http://www.ncbi.nlm.nih.gov/pubmed/8433468?dopt=Abstract>

Bauer SJ, Hollander JE, Fuchs SH, Thode HC Jr. A clinical decision rule in the evaluation of acute knee injuries. J Emerg Med. 1995 Sep-Oct;13(5):611-5. <http://www.ncbi.nlm.nih.gov/pubmed/8530777?dopt=Abstract>

P Garcés, S Gurucharri, C Ibiricu, ME Izuel, JA Mozo, P Buil, J Díez: Reglas del tobillo de Ottawa: análisis de su validez como reglas de decisión clínica en la indicación de radiografías en los traumatismos de tobillo y/o medio pie. Atención Primaria: 2001. Volumen 28 - Número 02 p. 129 – 135. [http://zl.elsevier.es/es/revista/atencion-primaria-27/reglas-tobillo-ottawa-analisis-su-validez-como-](http://zl.elsevier.es/es/revista/atencion-primaria-27/reglas-tobillo-ottawa-analisis-su-validez-como-13015335-originales-breves-2001)[13015335-originales-breves-2001](http://zl.elsevier.es/es/revista/atencion-primaria-27/reglas-tobillo-ottawa-analisis-su-validez-como-13015335-originales-breves-2001)

#### 1.1.3.- OTRAS OBSERVACIONES

Pudiese resultar de interés su disponibilidad en los perfiles de medicina de familia y en el módulo de urgencias.

#### **1.2. ESCALA DE COMA DE GLASGOW MODIFICADA PARA LACTANTES E INSTRUCTIVO DE OBSERVACIÓN TRAS TRAUMATISMO CRANEOENCEFÁLICO**

#### 1.2.1. ¿CÓMO PODRÍA VERSE EN EL BOTON DE ACCESO VARIABLE?

Existen formularios en internet que se podrían adaptar y traducir:

<http://www.mdcalc.com/glasgow-coma-scale-score/>

asociación de pediatras de atención primaria

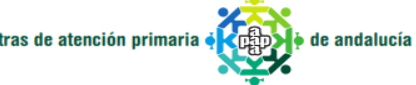

Este es el score de niños mayores y adultos, pero se trata de disponer del escore modificado para lactantes modificando el texto de la escala según la siguiente tabla:

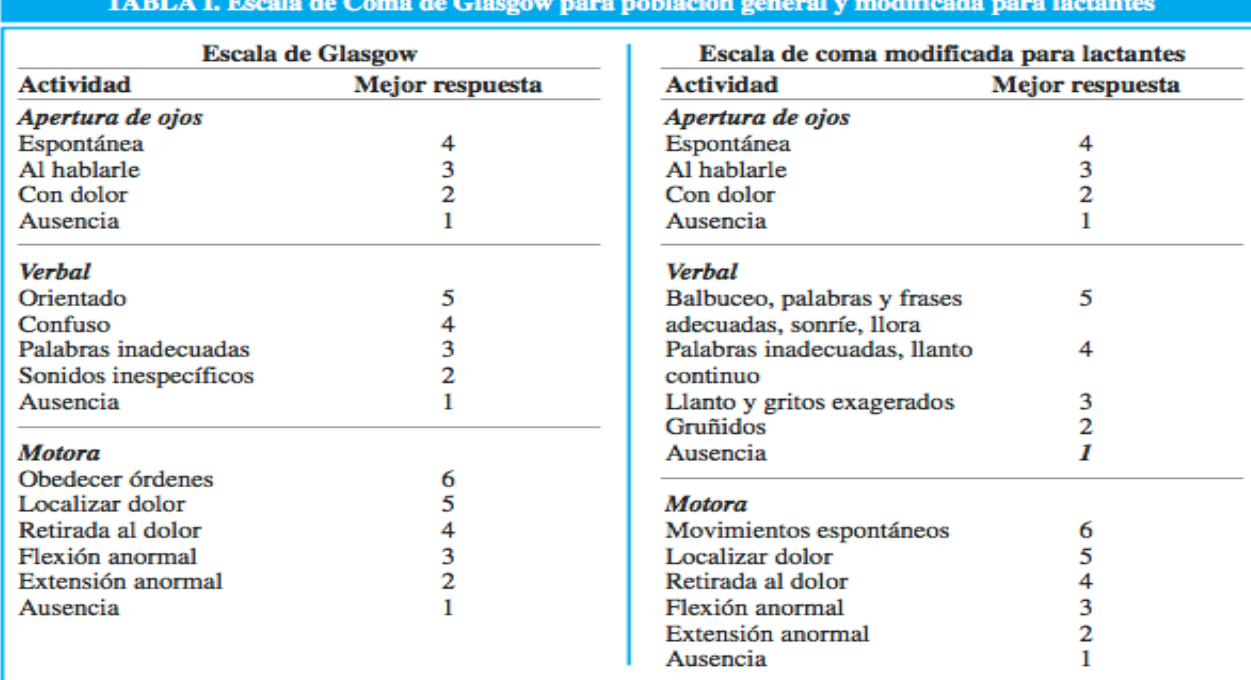

El sistema capturaría las respuestas y las enviaría al portapapeles con el botón "registrar en Diraya".

Por otra parte, al alta, en los casos en los que proceda, debería estar disponible un instructivo para observación en domicilio que es el que se propone desde la Sociedad Española de Urgencias Pediátricas y que reproducimos a continuación y que podría generarse desde el botón de acceso variable con los datos del profesional que le atiende y los datos personales del usuario:

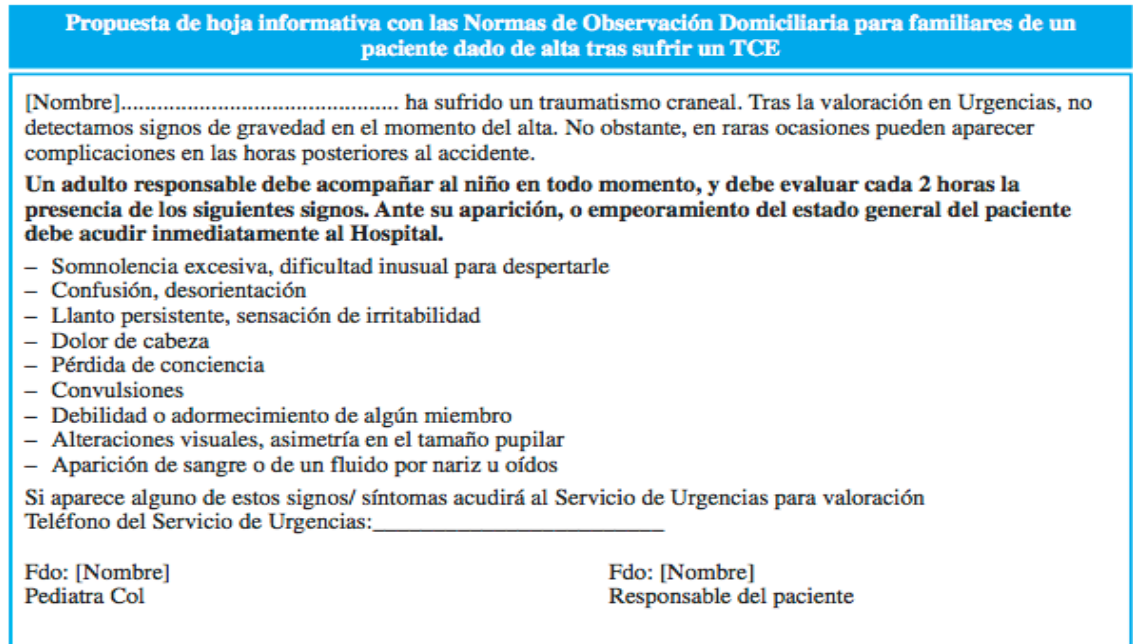

#### 1.2.2.- BIBLIOGRAFIA

Manrique Martínez I, Alcalá Minagorre PA: Manejo del traumatismo craneal pediatrico. En: Protocolos diagnóstico-terapéuticos de Urgencias Pediátricas SEUP-AEP. Madrid: Asociación Española de Pediatría y Sociedad Española de Urgencias Pediátricas; 2012. p. 211-230. Disponible en: [http://www.aeped.es/sites/default/files/documentos/manejo\\_del\\_traumatismo\\_craneal\\_pediatrico.pdf](http://www.aeped.es/sites/default/files/documentos/manejo_del_traumatismo_craneal_pediatrico.pdf)

#### **1.3. CEFALEA EN NIÑOS**

#### 1.3.1. ¿CÓMO PODRÍA VERSE EN EL BOTON DE ACCESO VARIABLE?

Dada la extensión de lo que sería una historia semiestructurada sobre cefaleas, que haría imposible cortar y pegar toda su extensión, sería importante señalar, cortar y pegar los signos de alerta que deberían motivar una derivación o estudio pormenorizado.

Los siguientes signos están tomados de UpToDate de la revisión realizada en Mayo de 2014 e indican la bibliografía en que se basan. Deben ser convenientemente traducidos:

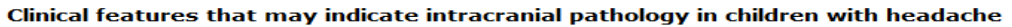

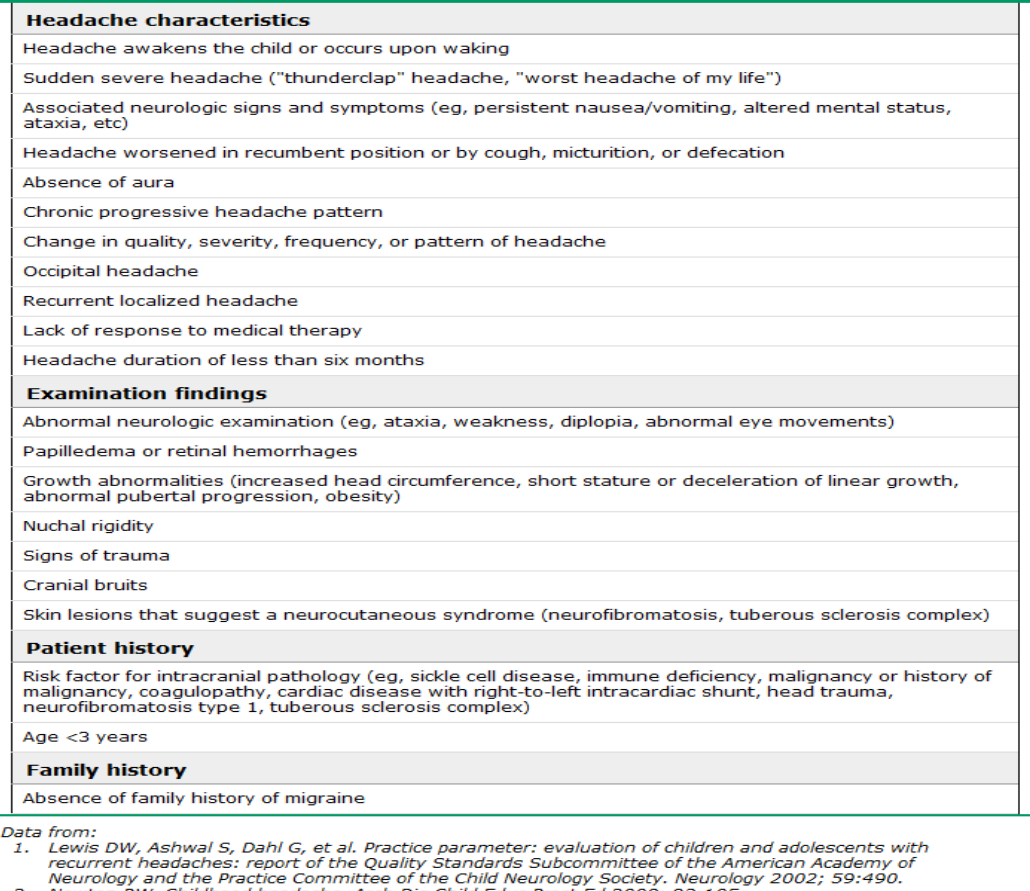

- 
- Neurology and the Practice Committee of the Child Neurology Society. Neurology 2002; 59:490.<br>Newton RW. Childhood headache. Arch Dis Child Educ Pract Ed 2008; 93:105.<br>Prince 15, Gunderman R, Coley BD, et al. Expert Panel o  $\frac{2}{3}$
- 4  $5.$
- 

UpToDate®

Junto a estos signos de alerta y para facilitar su recogida, sería conveniente incluir un modelo de diario de cefaleas imprimible y entregable, para lo que proponemos igualmente el contenido en la misma revisión de UpToDate, convenientemente traducido:

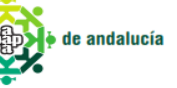

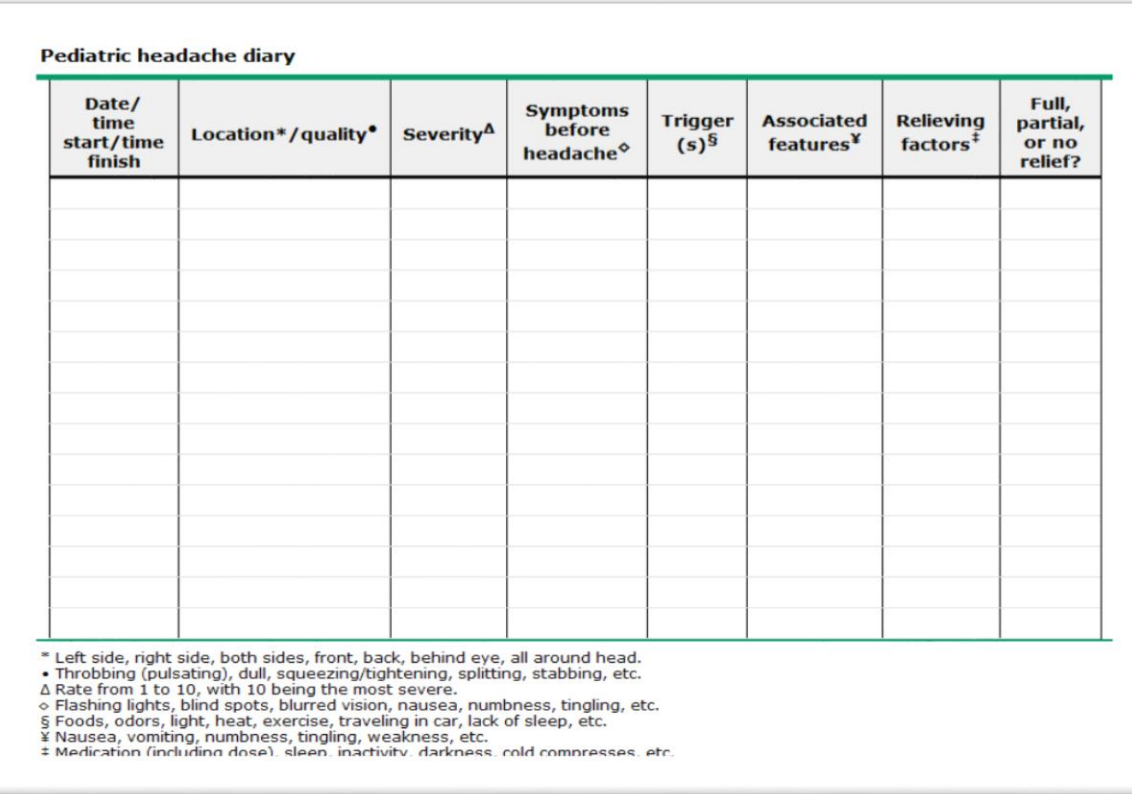

#### 1.3.2.- BIBLIOGRAFIA

Bonthius DJ, Lee AG, Drutz JE, Patterson MC, Torchia MM: Approach to the child with headache. UpToDate, Basow, DS (Ed), UpToDate, Waltham, MA. 2014.

#### **1.4.- TRASTORNOS DEL ESPECTRO AUTISTA**

#### 1.4.1. ¿CÓMO PODRÍA VERSE EN EL BOTON DE ACCESO VARIABLE?

Sugerimos en este punto la inclusión de dos herramientas de detección: M-CHAT tal y como sugiere el PAI Trastornos del Espectro Autista para niños entre 18 y 60 meses, en sustitución del CHAT que es el que está disponible en Diraya dentro del programa de seguimiento de salud infantil, y el CAST que es una herramienta validada para detección de Trastorno de Asperger entre los 4 y 11 años que no suelen ser detectados por M-CHAT.

En ambas herramientas es muy importante señalar las edades a las que están validadas.

Ambas tienen versiones on-line de acceso gratuito que funcionan sin conexión a la red y se autocorrigen. Ambas indican la actitud a seguir y podrían enlazarse desde el botón de acceso variable o bien copiarse y añadirse al mismo.

#### <http://espectroautista.info/tests/espectro-autista/infantil/MCHAT>

#### <http://espectroautista.info/tests/espectro-autista/infantil/CAST>

En ambos casos el sistema debe, al pulsar sobre "registrar en diraya", capturar la puntuación y la actitud a seguir según la misma y que se indica en la web en la sección "¿Cómo interpretar el resultado?", a fin de facilitar su paso a la hoja de seguimiento clínico y a la derivación pertinente si procede.

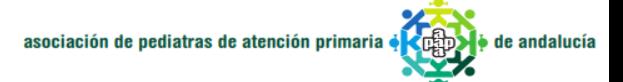

#### 1.4.2. BIBLIOGRAFIA.

R. Jiménez Alés (coordinador) y col. Proceso Asistencial Integrado Trastornos del Espectro Autista. Ed: Junta de Andalucía, Consejería de Salud. Sevilla 2010.

Canal, R., Santos, J., Rey, F., Franco, M., Martínez, M. J., & Ferrari, M. J. Detección y Diagnóstico de Trastornos del Espectro Autista. Real Patronato sobre Discapacidad; 2007.

Scott, F. J.; Baron-Cohen, S.; Bolton, P.; Brayne, C.: The CAST (Childhood Asperger Syndrome Test): Preliminary Development of a UK Screen for Mainstream Primary-School-Age Children. Autism 2002; 6(1):9– 31

#### **1.5.- ATLAS DE EDAD ÓSEA.**

#### 1.5.1.- ¿CÓMO PODRÍA VERSE EN EL BOTON DE ACCESO VARIABLE?

Proponemos utilizar el método TW2 para el cálculo de la maduración ósea mediante una herramienta desarrollada por el Laboratorio de Procesado de Imagen de la Universidad de Valladolid, disponible on-line en la dirección:

#### <http://www.lpi.tel.uva.es/~fedesim/mo/mo.html>

En ella se proporcionan imágenes que se podrían comparar con la radiografía de mano y muñeca izquierda para realizar una puntuación tras la que se proporciona una edad ósea que sería la que se capturaría al pulsar "registrar en diraya".

Aquí puede observarse una captura de pantalla de la herramienta:

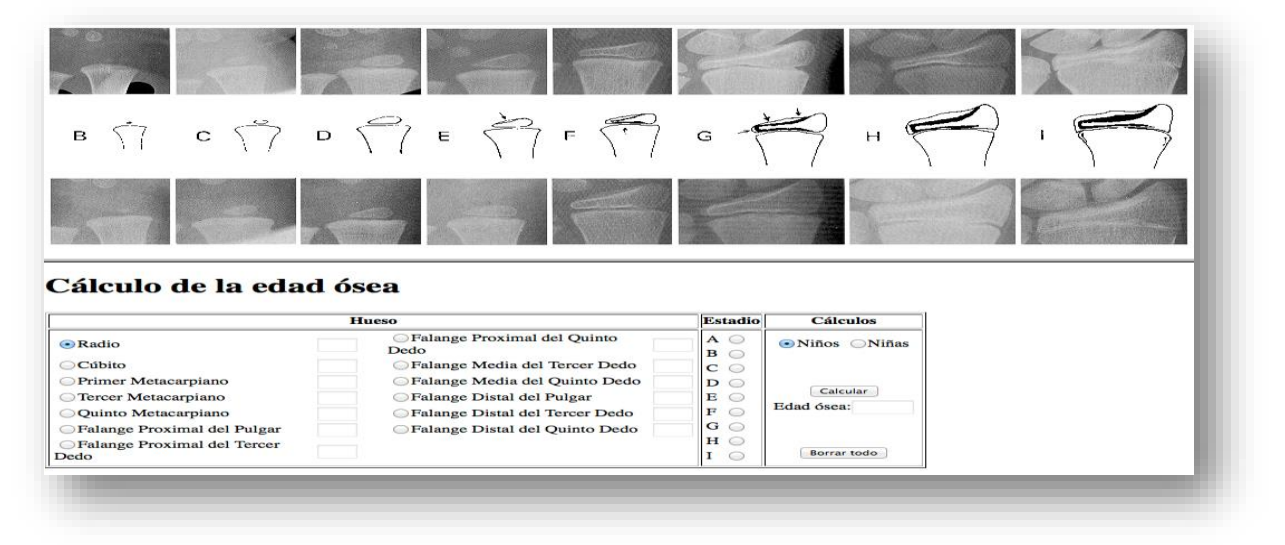

#### 1.5.2.- BIBLIOGRAFIA.

Tanner JM, Whitehouse RH, Marshall WA, Healy MJR, Goldstein H. Assessment of skele-tal maturity and prediction of adult height (TW2 method), 2.ª ed. Academic Press, Londres,1983

 $\phi$  **de andalucía** 

#### **1.6.- CALCULADORA ANTROPOMÉTRICA.**

#### 1.6.1.- ¿CÓMO PODRÍA VERSE EN DIRAYA?

Dado que las tablas de Diraya están desactualizadas y existen muchos otros parámetros no incluidos en ellas que pueden ayudarnos a afinar un estudio nutricional o hacer un pronóstico de talla adulta. De entre las disponibles on-line, creemos que la más completa es la *aplicación nutricional* de la Sociedad Española de Gastroenterología, Hepatología y Nutrición Pediátrica. Esta aplicación permite la elaboración de un informe final en Word o PDF y está disponible en la dirección:

#### <http://www.gastroinf.es/nutricional/>

Se trataría de capturar el informe generado para pasarlo a la historia

#### 1.6.2.- BIBLIOGRAFIA

1. Carrascosa A, Fernández JM, Fernández C, et al. Estudio transversal español de Crecimiento 2008. Parte II: valores de talla, peso e índice de masa corporal desde el nacimiento a la talla adulta. An Pediatr (Barc) 2008; 68: 552-69.

2. CDC.National Center for Health Statistics 2000. http://www.cdc.gov/growthcharts

3. Cole TJ, et al. Establishing standard definition for child overweight and obesity worldwide: International survey. BMJ 2000; 320: 1240-3.

4. Dibley MJ, Staehling N, Nieburg P, Trowbridge FL. Interpretation of z-score anthropometric indicators derived from the international growth reference. Am J Clin Nutr 1987; 46: 749-62.

5. Euro-Growth. Haschke, Van't Hof MA, eds. J Pediatr Gastroenterol Nutr 2000; 31 (Suppl 1).

6. Garza C, De Onís M. An overview of growth standards and indicators and their interpretation. In: Baker S, Baker RD, Davis AM, eds. Pediatric nutrition support. Boston: Jones and Bartlett Publishers; 2007. p. 1-13.

7. Hendricks K. Anthropometric evaluation. In: En: Baker S, Baker RD, Davis AM, eds. Pediatric nutrition support. Boston: Jones and Bartlett Publishers; 2007. p. 57-64.

8. Martínez Costa C, Martínez Rodríguez L. Valoración del estado nutricional. En: Comité de Nutrición de la AEP, ed. Manual Práctico de Nutrición en Pediatría. 1ª ed. Madrid: Ergon; 2007. p. 31-9.

9. Sobradillo B, Agirre A, Aresti U, et al. Curvas y tablas de crecimiento (Estudio longitudinal y transversal). Instituto de Investigación sobre Crecimiento y Desarrollo. Bilbao: Fundación Faustino Orbegozo; 2004.

10. WHO Multicentre Growth Reference Study Group. WHO Child Growth Standard based on length/height, weight, and age. Acta Paediatrica 2006; Suppl 450: 76-85. Estándares disponibles en http://www.who.int/childgrowth/en/.

11. Martínez Costa C, Pedrón Giner C: Valoración del estado nutricional. En: Protocolos diagnósticoterapéuticos de Gastroenterología, Hepatología y Nutrición Pediátrica SEGHNP-AEP. Madrid: Asociación Española de Pediatría y Sociedad Española de Gastroenterología, Hepatología y Nutrición Pediátrica; 2010. p. 313-318. Disponible en: http://www.gastroinf.es/sites/default/files/files/Protocolos%20SEGHNP.pdf

#### **1.7. HISTORIA DE ASMA**

#### 1.7.1. ¿CÓMO PODRÍA VERSE EN DIRAYA?

Hemos obtenido a partir del PAI Asma una serie de datos a recoger en la historia clínica y los hemos volcado a un formulario a modo de ejemplo que se puede ver en el siguiente enlace:

[https://docs.google.com/forms/d/1Xza6WVApR5ezddoYSevuzNzFD\\_kbuGD8lwMfeHQozUM/viewform?us](https://docs.google.com/forms/d/1Xza6WVApR5ezddoYSevuzNzFD_kbuGD8lwMfeHQozUM/viewform?usp=send_form) [p=send\\_form](https://docs.google.com/forms/d/1Xza6WVApR5ezddoYSevuzNzFD_kbuGD8lwMfeHQozUM/viewform?usp=send_form)

Se trataría de capturar sólo las respuestas positivas y trasladarlas a la hoja de seguimiento clínico.

En cuanto al plan de tratamiento, podrían responder al siguiente modelo:

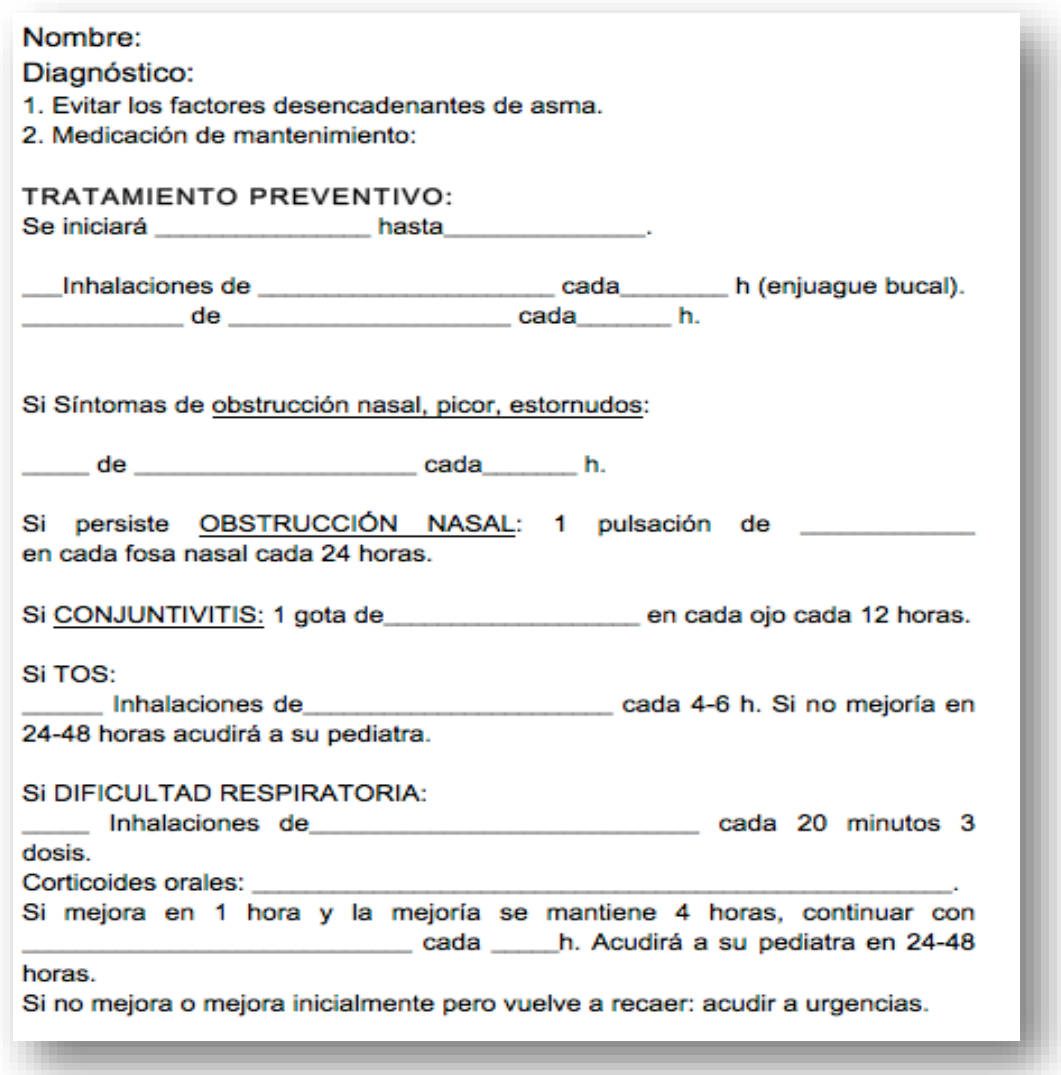

#### 1.7.2. BIBLIOGRAFIA

1. García Polo, C (coordinador) y col. Proceso Asistencial Integrado ASMA. Ed: Junta de Andalucía, Consejería de Salud. Sevilla 2012.

#### **1.8**.- **OTRAS CALCULADORAS PEDIÁTRICAS**

Existen en las web numerosas herramientas de cálculo que facilitan el trabajo en pediatría. Al tratarse de herramientas que en la mayoría de ocasiones funcionan sin necesidad de conexión a internet, podrían ser fácilmente incorporadas al botón de acceso variable.

Aquí dejamos las que consideramos más importantes por orden de prioridad:

*Centor Score (Modificado Criterios de McIsaac) para Faringitis por estreptococo*: Facilita el diagnóstico diferencial entre faringoamigdalitis estreptocócica y no estreptocócica. Contribuiría a un uso más racional de la antibioterapia que es uno de los objetivos del PIRASOA

<http://www.mdcalc.com/modified-centor-score-for-strep-pharyngitis/>

Debería ser convenientemente traducida.

*Escala de Wood-Downes- Ferrés (bronquiolitis)*: valoración de la gravedad de la bronquiolitis y del asma agudo.

[http://www.samiuc.es/index.php/calculadores-medicos/calculadores-en-pediatria/escala-de-wood](http://www.samiuc.es/index.php/calculadores-medicos/calculadores-en-pediatria/escala-de-wood-downes-ferres-bronquiolitis.html)[downes-ferres-bronquiolitis.html](http://www.samiuc.es/index.php/calculadores-medicos/calculadores-en-pediatria/escala-de-wood-downes-ferres-bronquiolitis.html)

*Westley Crup Score:* Cuantifica la severidad del Crup.

<http://www.mdcalc.com/westley-croup-score/>

Debería ser convenientemente traducida.

*Reglas de Pittsburgh*: criterios que indican la necesidad de radiología en un traumatismo de rodilla.

<http://www.mdcalc.com/pittsburgh-knee-rules/>

Debería ser convenientemente traducida.

*Escala de observación Yale modificada para el lactante*: indica la probabilidad de infección bacteriana grave.

Puede obtenerse una calculadora en inglés que debe ser convenientemente traducida en:

<http://www.soapnote.org/infectious/yale-scale/>

En la misma página se facilita el código html para construirla.

*Calculadora de la estimación del filtrado glomerular en pediatría (Schwartz):*

Disponible en:

[http://www.samiuc.es/index.php/calculadores-medicos/calculadores-en-pediatria/filtrado-glomerular-en](http://www.samiuc.es/index.php/calculadores-medicos/calculadores-en-pediatria/filtrado-glomerular-en-pediatria-schwartz.html)[pediatria-schwartz.html](http://www.samiuc.es/index.php/calculadores-medicos/calculadores-en-pediatria/filtrado-glomerular-en-pediatria-schwartz.html)

Asociación de Pediatras de Atención Primaria de Andalucía Www.pediatrasandalucia.org Página 14

 $\phi$  **de andalucía** 

asociación de pediatras de atención primaria

de andalucía asociación de pediatras de atención primaria

# **2. Heramientas de Ayuda a Acreditación profesional y objetivos de UGC Pediátricas**

**2.1. Registro de actividades preventivas** por edades: Mediante acceso al programa de salud infantil andaluz con copia-pega de las recomendaciones realizadas en consulta en cada revisión.

# Programa de salud infantil (PSI)

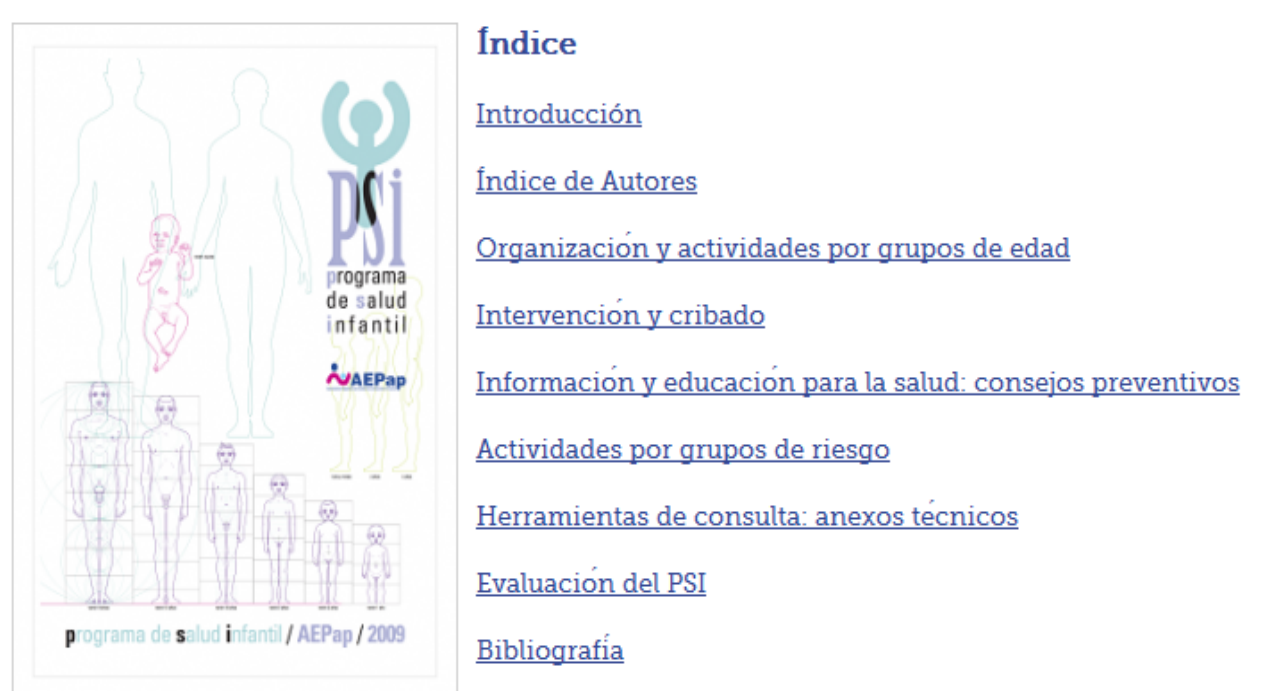

Ejemplo. Programa Salud Infantil Asociación Española de Pediatría de Atención Primaria

**2.2. Controles de salud** pendientes (aviso de revisiones pendientes) del PSI andaluz, mediante listado, de los mínimos de cartera publicada en 2014 según enlace aportado a continuación

**http://www.juntadeandalucia.es/servicioandaluzdesalud/principal/documentosacc.asp?pagina=gr\_cartera\_I\_3\_1**

# Área de atención a la persona 3. Atención a la edad pediátrica

#### **3.1. Seguimiento de la salud infantil**

Desarrollo de actividades de promoción y prevención de la salud. Se incluyen revisiones de salud de los niños y niñas con edades comprendidas entre 0 y 4 años, que actualmente se encuentran en revisión:

- Al menos, **tres revisiones en el primer año de vida**. La **primera** debe realizarse en **el primer mes** de vida.
- Revisión de salud entre los **15-18 meses**.
- Revisión de salud a los **2 años**
- Revisión de salud a los **4 años**

**o** de andalucía

#### **2.3. Acceso a Guía ABE de uso de antimicrobianos**

Aunque actualmente tenemos acceso online a la Guía ABE, la navegación no es del todo correcta, por lo que siendo la **guía de referencia de tratamiento de infecciones en pediatría,** sería recomendable su acceso en descarga a través de la plataforma "botón rojo" o vía pdf navegable"

#### http://www.guia-abe.es/

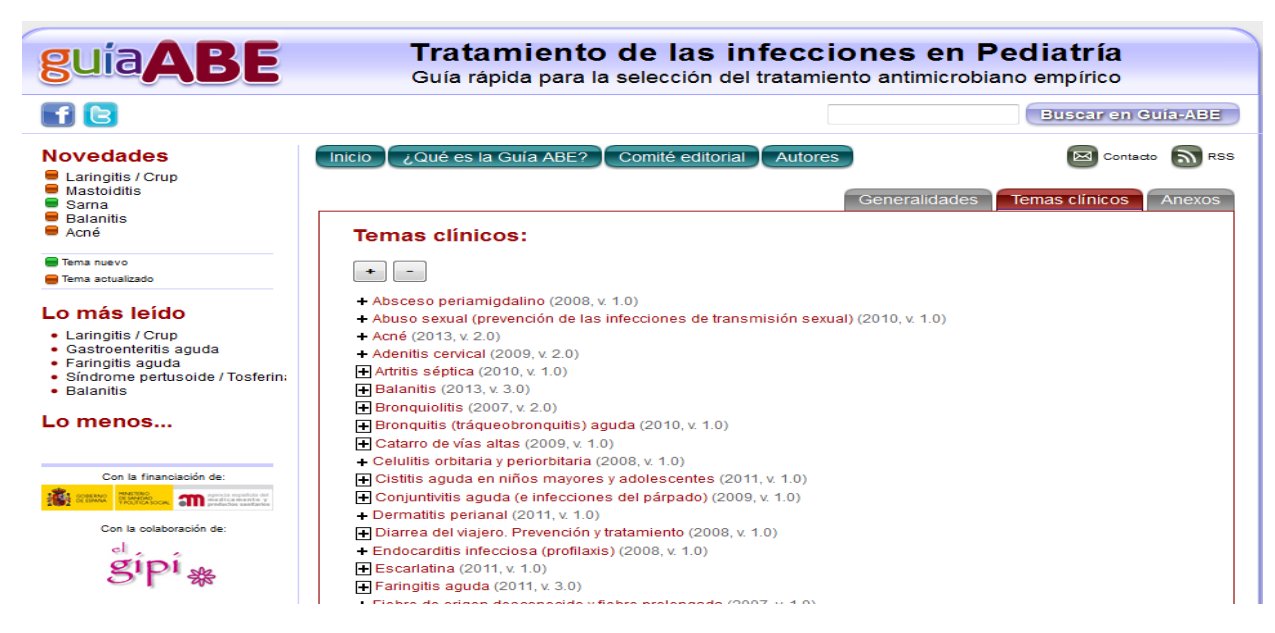

#### **<http://www.guia-abe.es/que-es-la-guia-abe->**

#### **2.4. Enfermedades crónicas**

**Asma**: registro **gravedad**, mediante clasificación del proceso trasladada al botón rojo.

http://www.juntadeandalucia.es/salud/sites/csalud/contenidos/Informacion General/p\_3\_p\_3\_procesos\_asistenciales\_integrados/pai/asma\_v3?perfil=org

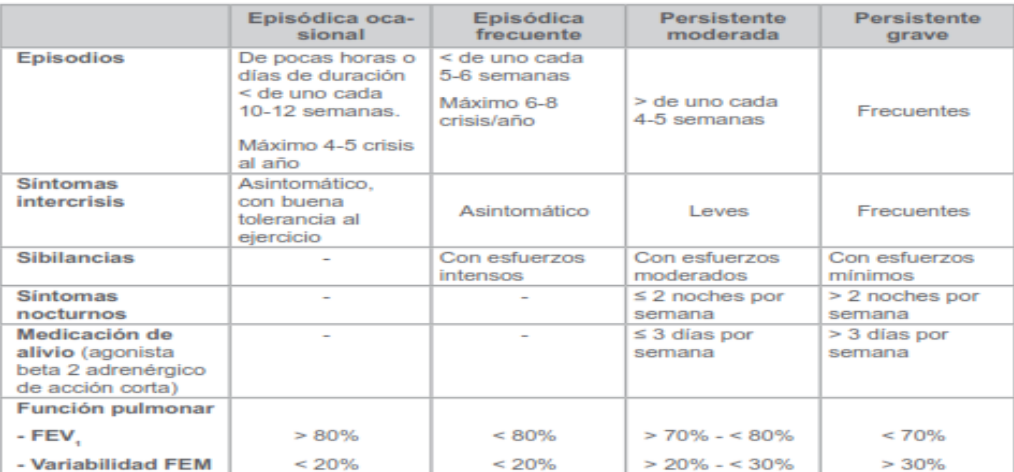

Tabla 13: Clasificación de la gravedad del asma en niños

FEV,: volumen espiratorio forzado en el primer segundo; FEM: flujo espiratorio máximo Fuente: GEMA 2009

# **2.5. Consentimiento informado**

Informe, acceso a formularios Online, imprimible y corta-pega para la historia

Los consentimientos de Atención primaria están accesibles online, y al ser una obligación y ser motivo de revisión e inspección por la ACSA en los procesos de acreditación profesional y de Unidade, sería necesario contar con ellos.

Están disponibles online en pdf y Word, pero debería dejarse constancia (corta-pega) en historia clínica.

[http://www.juntadeandalucia.es/salud/sites/csalud/contenidos/Informacion\\_General/p\\_3\\_p\\_11\\_p](http://www.juntadeandalucia.es/salud/sites/csalud/contenidos/Informacion_General/p_3_p_11_procedimiento_consentimiento_informado/atencion_primaria?perfil=ciud) [rocedimiento\\_consentimiento\\_informado/atencion\\_primaria?perfil=ciud](http://www.juntadeandalucia.es/salud/sites/csalud/contenidos/Informacion_General/p_3_p_11_procedimiento_consentimiento_informado/atencion_primaria?perfil=ciud)

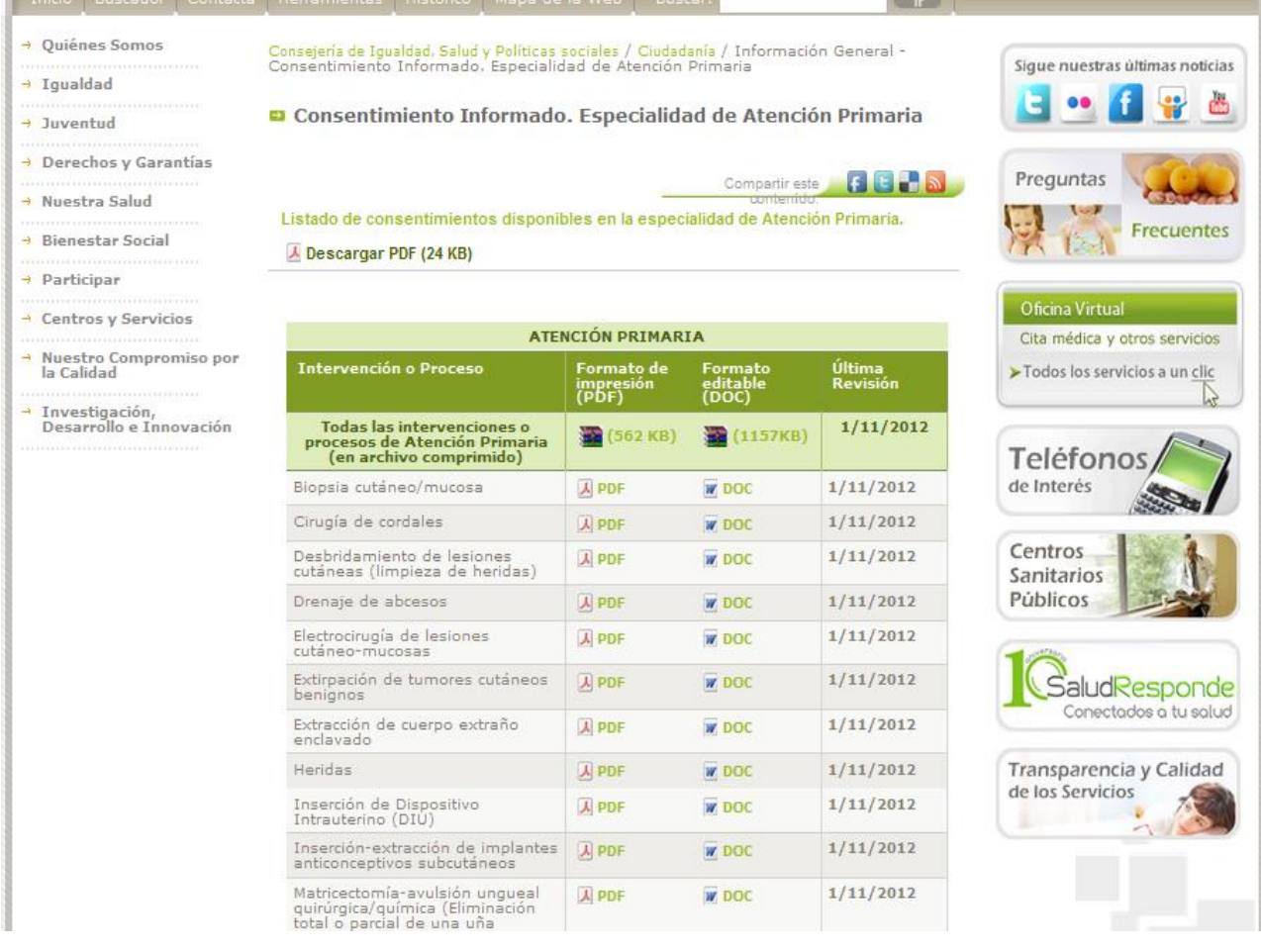

 $\bullet$  de andalucía

#### **3. Herramientas de apoyo a las familias**

- Aquí se incluyen accesos a instructivos para familias de las patologías prevalentes en la infancia, imprimibles para entregar en consulta. La referencia de dicho instructivo deberá copiarse y pegar en el plan de tratamiento, o bien se referenciará su origen en el mismo, a fin de tener un registro del documento entregado.
- Consideramos necesario que al acceso a los mismos sea a través del botón de acceso variable porque, a pesar de que las webs a las que hacemos referencia están accesibles a través de la intranet, no siempre tenemos acceso a ellas, o su acceso está muy enlentecido.
- Además consideramos que las webs donde se encuentran ubicados los instructivos, tienen suficiente solvencia, fiabilidad, y su actualización es suficientemente frecuente, como para hacerlas de utilidad para nuestro trabajo diario y también para las familias; además complementará y apoyará de forma fehaciente, la información y consejos dados durante el contacto en la consulta, por el pediatra.

Hemos seleccionado, basándonos en los criterios expuestos mas arriba, los siguientes:

#### **3.1. Pediatría general**

[http://www.familiaysalud.es](http://www.familiaysalud.es/)

Web para familias se la Asociación Española de Pediatras de Atención Primaria (AEPap). Con posibilidad de abrir instructivos, o información, en formato PDF, imprimibles.

 [http://enfamilia.aeped.es](http://enfamilia.aeped.es/) Web para familias de la Asociación Española de Pediatría (AEP), también con posibilidad de abrir documentos informativos, e instructivos en formato PDF e imprimibles.

# [http://www.famiped.es](http://www.famiped.es/) Revista electrónica de la AEPap, con posibilidad de abrir documentos en formato PDF, imprimibles y además en varios idiomas.

[http://www.seup.org](http://www.seup.org/)

Web de la Sociedad Española de Urgencias Pediátricas (SEUP), donde se ubican instructivos en PDF, descargables e imprimibles, sobre las situaciones de urgencias mas frecuentes en pediatría, dirigido a padres o cuidadores, y con la posibilidad de descarga en varios idiomas.

#### **3.2. Lactancia materna**

- [http://www.laligadelaleche.es/grupos\\_de\\_apoyo/](http://www.laligadelaleche.es/grupos_de_apoyo/)
- http://www.fedalma.org

Webs sobre recursos y también sobre grupos de apoyo a la lactancia. Aunque sería conveniente que en cada centro, existiese un documento en PDF, accesible desde el botón de acceso variable, informando sobre los recursos locales en este tema concreto.

#### **3.3. Asma y alergia**

#### <http://respirar.org/portal-familia.html>

Web del grupo de vías respiratorias de la AEP, donde se puede acceder a variada información sobre distintas patologías de las vías respiratorias y material imprimible para padres y cuidadores de niños con asma y otras enfermedades de las vías respiratorias.

#### $\bullet$  de andalucía asociación de pediatras de atención primaria

#### **3.4. Prevención de accidentes**

#### <http://www.infanciasegura.es/>

Web para padres especializada en Seguridad y Prevención de accidentes infantiles, con abundante documentación imprimible relacionada en este tema.

#### **3.5. Vacunas**

#### <http://vacunasaep.org/familias>

Web del comité asesor de vacunas de la AEP, con información imprimible sobre vacunas: calendarios de vacunación, preguntas frecuentes, las vacunas una a una, seguridad de las vacunas, noticias sobre vacunas y enlaces de interés.

**En nuestra opinión estos serían los recursos a los que deberíamos tener acceso desde el botón de acceso variable, en relación a instructivos de ayuda a las familias, desde los terminales de atención primaria.**